## ●オンライン相談利用の流れ

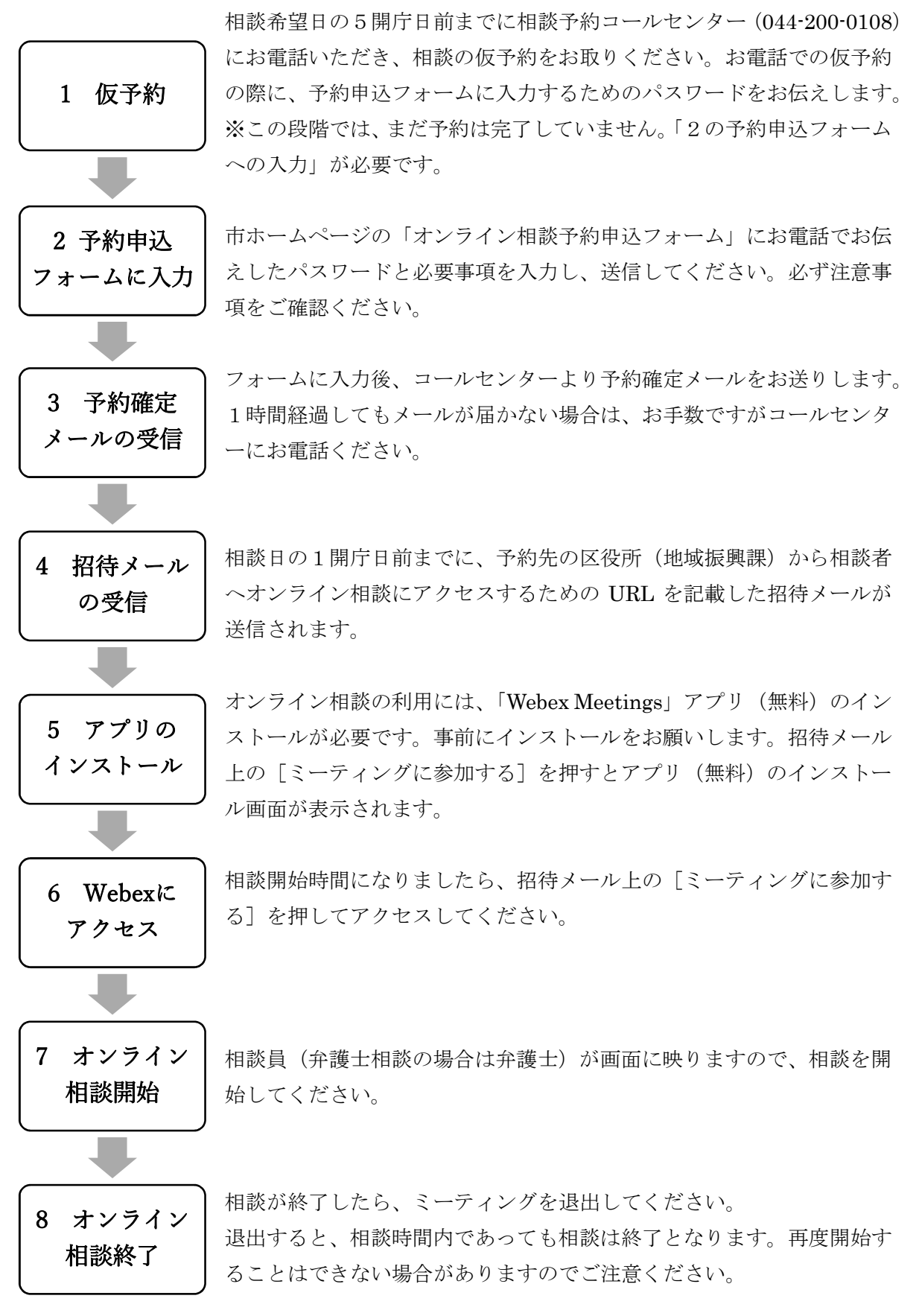